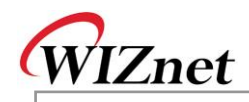

## W3150A+/W5100 Errata Sheet

Document History

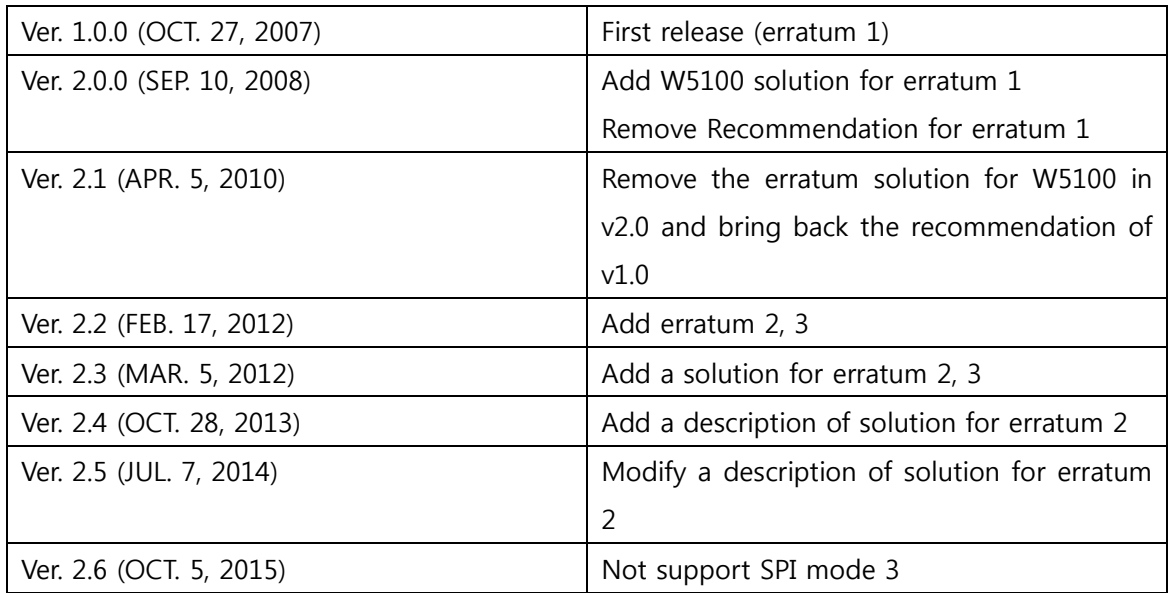

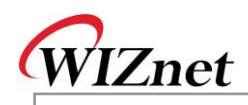

© 2012 WIZnet Co., Ltd. All Rights Reserved. For more information, visit our website at [http://www.wiznet.co.kr](http://www.wiznet.co.kr/)

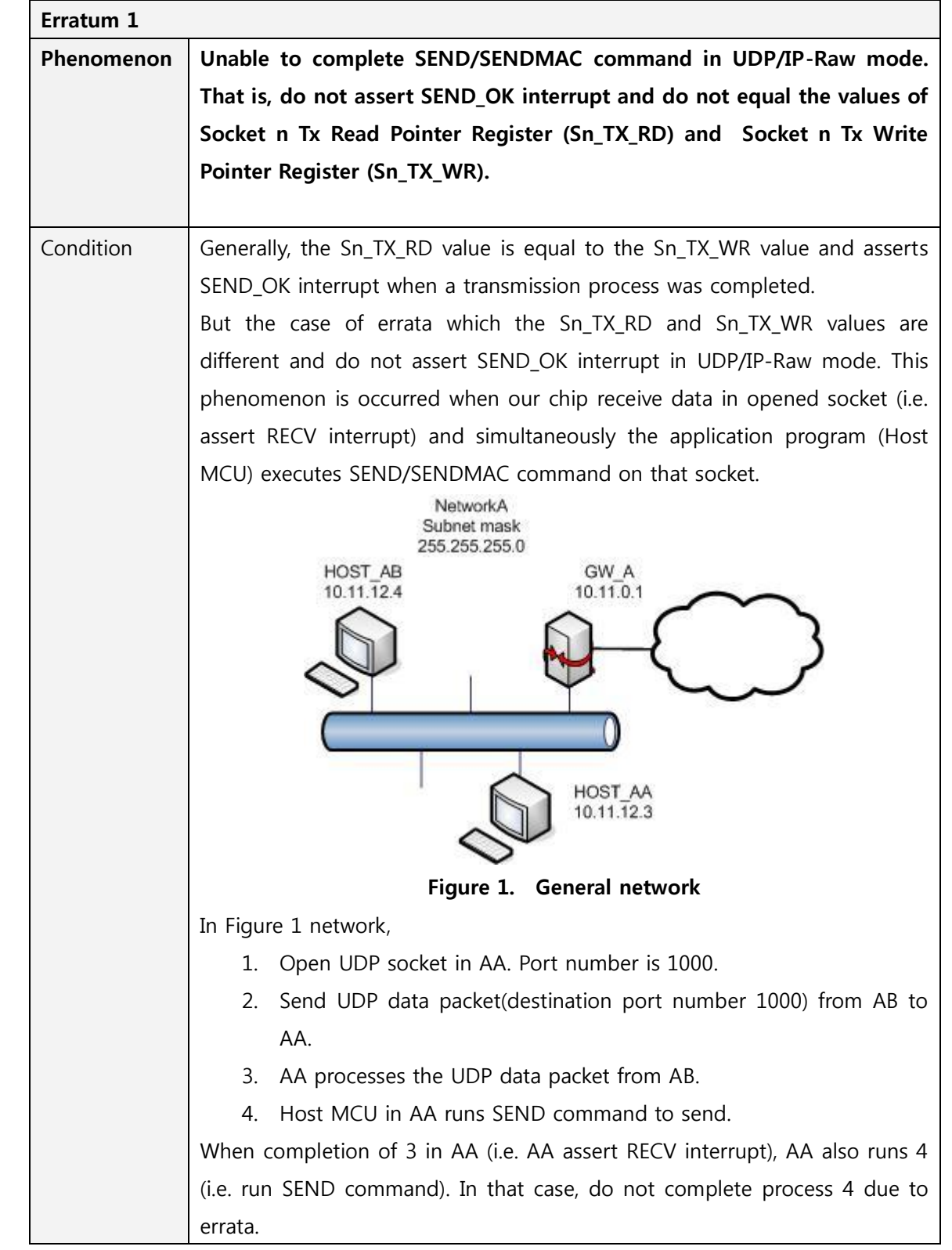

© Copyright 2012 WIZnet Co., Ltd. All rights reserved.

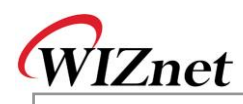

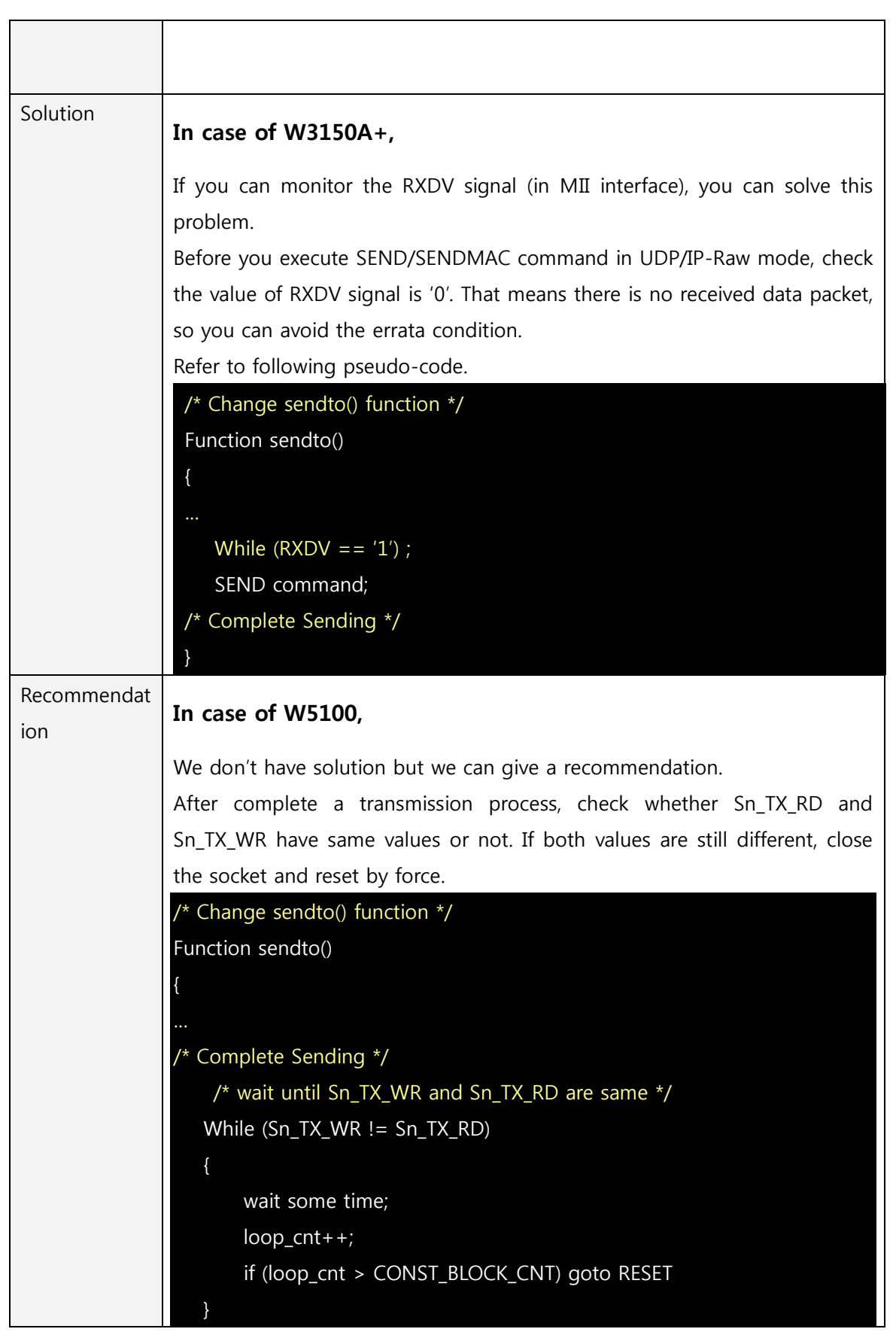

**W** 

© Copyright 2012 WIZnet Co., Ltd. All rights reserved.

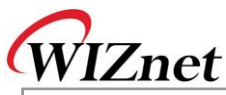

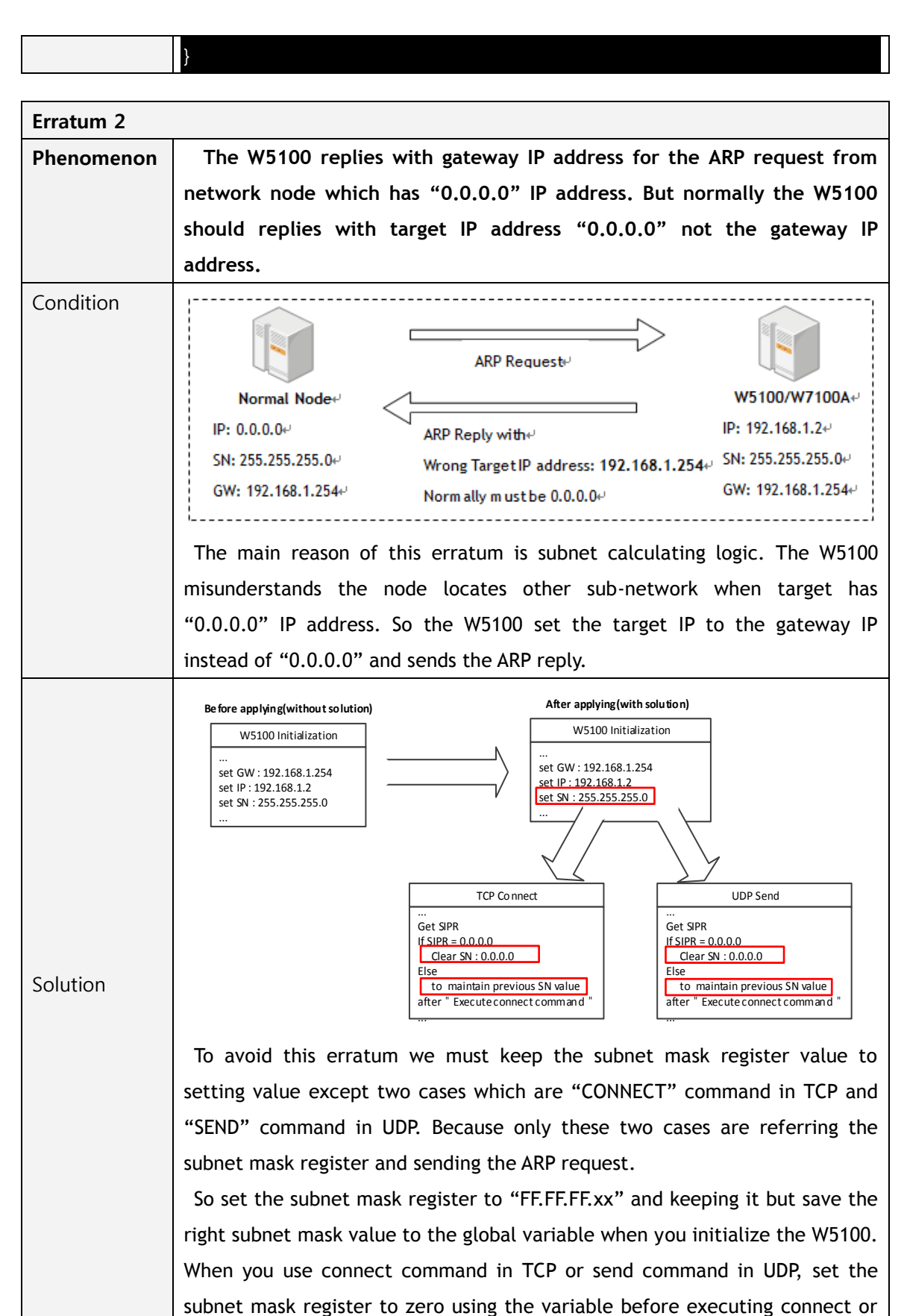

© Copyright 2012 WIZnet Co., Ltd. All rights reserved.

**W** 

**315 0 A + / W**

**510 0**

**Errata**

**S h e et**

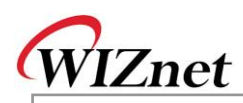

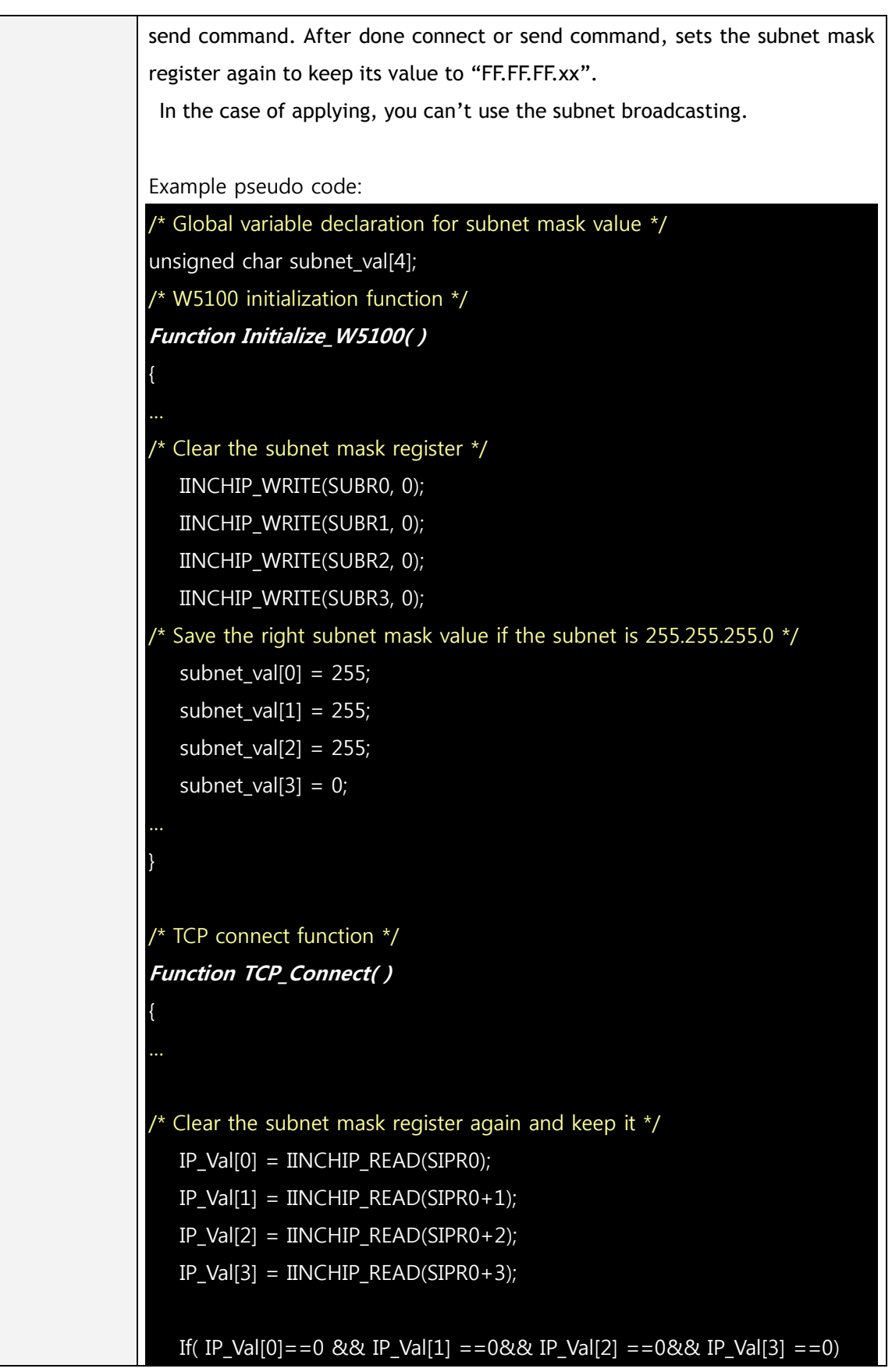

5/9

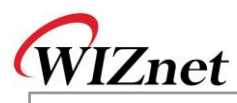

{ IINCHIP\_WRITE(SUBR0, 0); IINCHIP\_WRITE(SUBR1, 0); IINCHIP\_WRITE(SUBR2, 0); IINCHIP\_WRITE(SUBR3, 0); } /\* Execute TCP connect command \*/ IINCHIP\_WRITE(Sn\_CR(socket), Sn\_CR\_CONNECT); /\* Wait for command done \*/ while(Sn\_CR(socket)); /\* Set the subnet mask register to the right value using the variable \*/ IINCHIP\_WRITE(SUBR0, subnet\_val[0]); IINCHIP\_WRITE(SUBR1, subnet\_val[1]); IINCHIP\_WRITE(SUBR2, subnet\_val[2]); IINCHIP\_WRITE(SUBR3, subnet\_val[3]); } /\* UDP sendto function \*/ Function UDP\_Sendto( ) { /\* Clear the subnet mask register again and keep it \*/ IP\_Val[0] = IINCHIP\_READ(SIPR0);  $IP\_Val[1] = INCHIP\_READ(SIPRO+1);$  $IP\_Val[2] = INCHIP\_READ(SIPRO+2);$  $IP\_Val[3] = INCHIP\_READ(SIPR0+3);$ If( IP\_Val[0] = = 0 && IP\_Val[1] = = 0&& IP\_Val[2] = = 0&& IP\_Val[3] = = 0) {

© Copyright 2012 WIZnet Co., Ltd. All rights reserved.

IINCHIP\_WRITE(SUBR0, 0); IINCHIP\_WRITE(SUBR1, 0); IINCHIP\_WRITE(SUBR2, 0); IINCHIP\_WRITE(SUBR3, 0);

/\* Execute UDP send command \*/

}

6/9

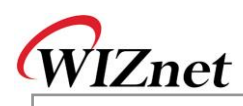

## IINCHIP\_WRITE(Sn\_CR(socket), Sn\_CR\_SEND);

/\* Wait for command done \*/

while(Sn\_CR(socket));

}

 $\frac{1}{x}$  Set the subnet mask register to the right value using the variable  $\frac{x}{x}$ 

IINCHIP\_WRITE(SUBR0, subnet\_val[0]);

IINCHIP\_WRITE(SUBR1, subnet\_val[1]);

IINCHIP\_WRITE(SUBR2, subnet\_val[2]);

IINCHIP\_WRITE(SUBR3, subnet\_val[3]);

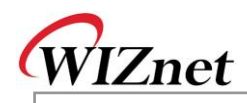

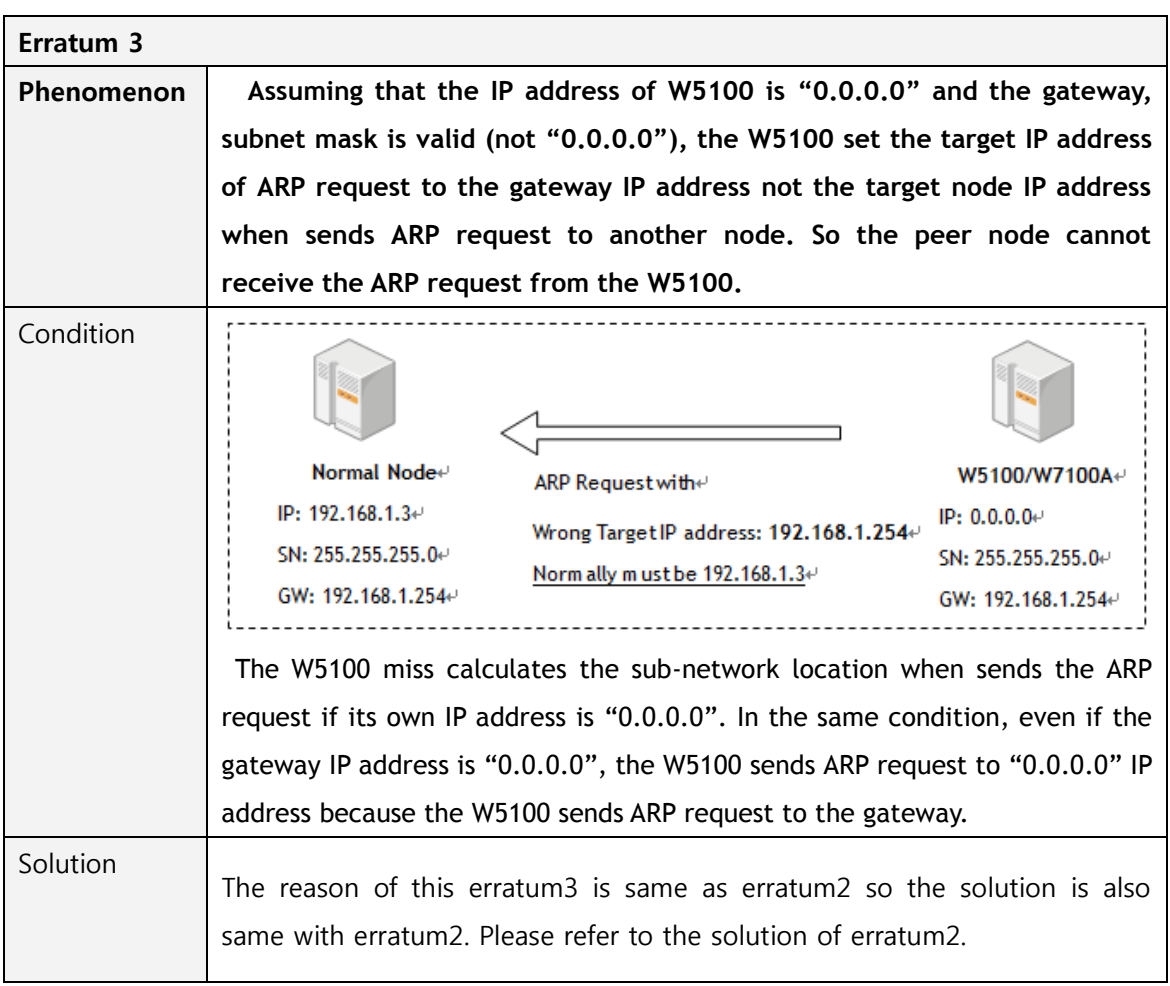

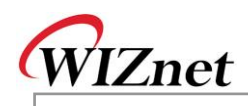

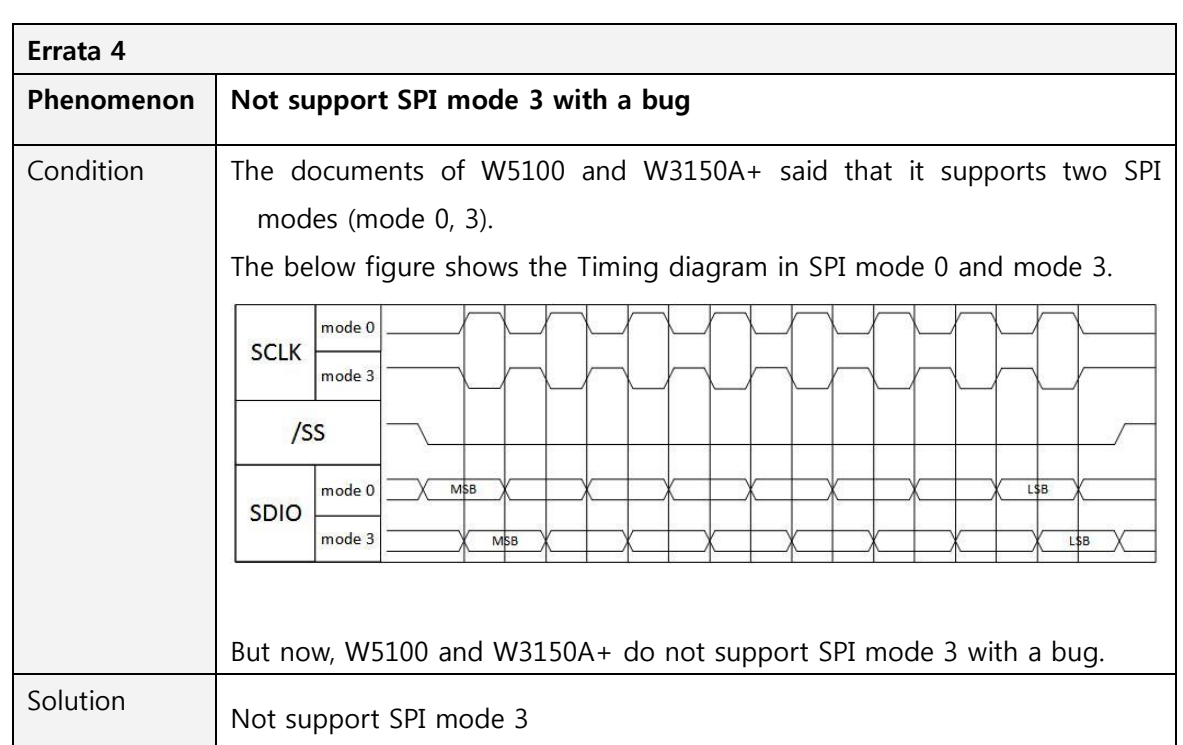